государственное автономное профессиональное образовательное учреждение Самарской области<br>«Самарский колледж сервиса производственного оборудования имени Героя Российской Федерации Е.В. Золотухина»

ü

**УТВЕРЖДАЮ** Заместитель директора по УПР Barnsona H.A.

 $\frac{dR}{dx}$  of 2017 r

# ПРОГРАММА УЧЕБНОЙ ДИСЦИПЛИНЫ

# ОП 08 Информационные технологии в профессиональной деятельности

26.02.03 Судовождение

Рабочая программа учебной дисциплины разработана на основе Федеральных государственных образовательных стандартов (далее - ФГОС) по специальности ППССЗ 26.02.03 Судовождение

Разработчик: Квиткова С.И.

**PACCMOTPEHA** на заседании ПЦК на заседании гидек<br>Протокол № <u>4</u> от « 29» <u>08</u> 2017 г.<br>Председатель ПЦК <u>Слинанская</u>

## **СОДЕРЖАНИЕ**

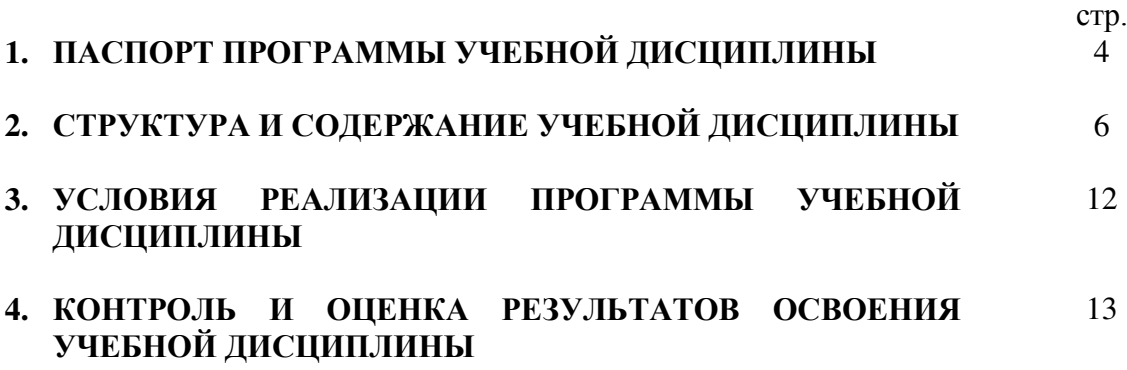

## **1. ПАСПОРТ ПРОГРАММЫ УЧЕБНОЙ ДИСЦИПЛИНЫ**

### **Информационные технологии в профессиональной деятельности**

#### **1.1. Область применения программы**

Рабочая программа учебной дисциплины Информационные технологии в профессиональной деятельности является вариативной частью программы подготовки специалистов среднего звена в соответствии с Концепцией вариативной составляющей основных профессиональных образовательных программ начального и среднего профессионального образования в Самарской области по специальности: 26.02.03 Судовождение

**1.2. Место учебной дисциплины в структуре основной профессиональной образовательной программы:**

Учебная дисциплина Информационные технологии в профессиональной деятельности включена в профессиональный цикл как вариативная общепрофессиональная дисциплина.

#### **1.3. Цели и задачи учебной дисциплины – требования к результатам освоения учебной дисциплины:**

Целью изучения дисциплины является знакомство будущих специалистов судовождения с возможностями, особенностями и основными направлениями использования информационнокоммуникационных технологий в профессиональной деятельности.

 В результате освоения учебной дисциплины обучающийся должен иметь представление о роли профессиональных знаний в профессиональной деятельности; о современных средствах машинной графики и возможностях использования пакетов прикладных программ компьютерной графики в профессиональной деятельности; о способах получения, передачи и применения электрической и других видов энергии; назначении и принципе действия элементов электронной техники; свойствах полупроводниковых интегральных микросхем, а также: **В результате освоения дисциплины обучающийся должен уметь:**

- применять компьютерные и телекоммуникационные средства;
- работать с информационными справочно-правовыми системами;
- использовать прикладные программы в профессиональной деятельности;
- работать с электронной почтой;
- оформлять технологическую и другую техническую документацию в соответствии с действующей нормативной базой;
- эксплуатировать судовое оборудование связи и передачи информации;
- использовать программное обеспечение в профессиональной деятельности;
- использовать ресурсы локальных и глобальных информационных сетей;

#### **В результате освоения учебной дисциплины обучающийся должен знать:**

- состав, функции информационных и телекоммуникационных технологий, возможности их использования в профессиональной деятельности;
- основные правила и методы работы с пакетами прикладных программ;
- понятие информационных систем и информационных технологий;
- понятие правовой информации как среды информационной системы;
- назначение, возможности, структуру, принцип работы информационных справочно-правовых систем;
- теоретические основы, виды и структуру баз данных;
- возможности сетевых технологий работы с информацией.
- правила разработки, оформления и чтения схем, чертежей и технологической документации;
- основные национальные и международные нормативные документы по управлению безопасностью на водном транспорте;

ОК 1. Понимать сущность и социальную значимость своей будущей профессии, проявлять к ней устойчивый интерес.

ОК 2. Организовывать собственную деятельность, выбирать типовые методы и способы выполнения профессиональных задач, оценивать их эффективность и качество.

ОК 3. Принимать решения в стандартных и нестандартных ситуациях и нести за них ответственность.

ОК 4. Осуществлять поиск и использование информации, необходимой для эффективного

выполнения профессиональных задач, профессионального и личностного развития.

ОК 5. Использовать информационно-коммуникационные технологии в профессиональной деятельности.

ОК 6. Работать в команде, эффективно общаться с коллегами, руководством, потребителями.

ОК 7. Брать ответственность за работу членов команды (подчиненных), результат выполнения заданий.

ОК 8. Самостоятельно определять задачи профессионального и личностного развития, заниматься самообразованием, осознанно планировать повышение квалификации.

ОК 9. Ориентироваться в условиях частой смены технологий в профессиональной деятельности.

ОК 10. Владеть письменной и устной коммуникацией на государственном и (или) иностранном (английском) языке.

ПК 1.1. Планировать и осуществлять переход в точку назначения, определять местоположение судна.

ПК 1.2. Маневрировать и управлять судном.

ПК 1.3. Обеспечивать использование и техническую эксплуатацию технических средств судовождения и судовых систем связи.

### **1.4. Рекомендуемое количество часов на освоение примерной программы учебной дисциплины:**

Максимальная учебная нагрузка обучающегося 63 часа, в том числе:

обязательная аудиторная учебная нагрузка обучающегося 42 часа;

лабораторно-практическая работа 20 часов;

самостоятельная работа обучающегося 21 час.

## **2. СТРУКТУРА И СОДЕРЖАНИЕ УЧЕБНОЙ ДИСЦИПЛИНЫ**

#### **2.1. Объем учебной дисциплины и виды учебной работы**

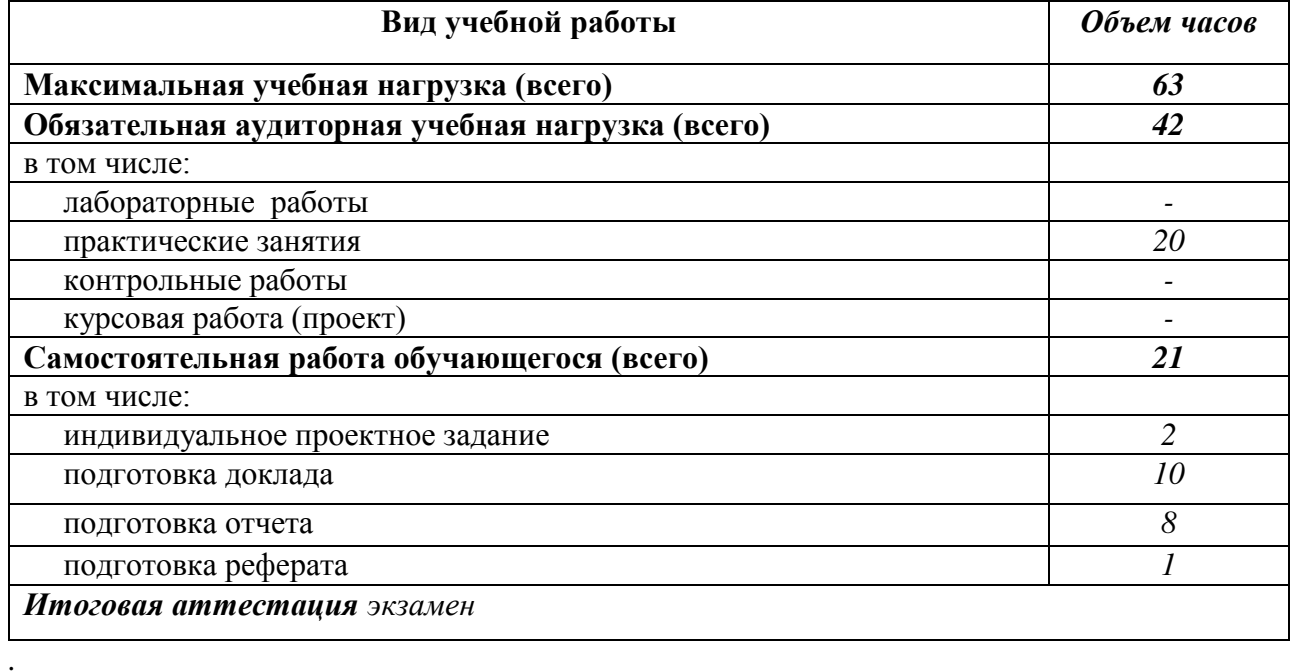

## **2.2. Тематический план и содержание учебной дисциплины: Информационные технологии в профессиональной деятельности** *наименование*

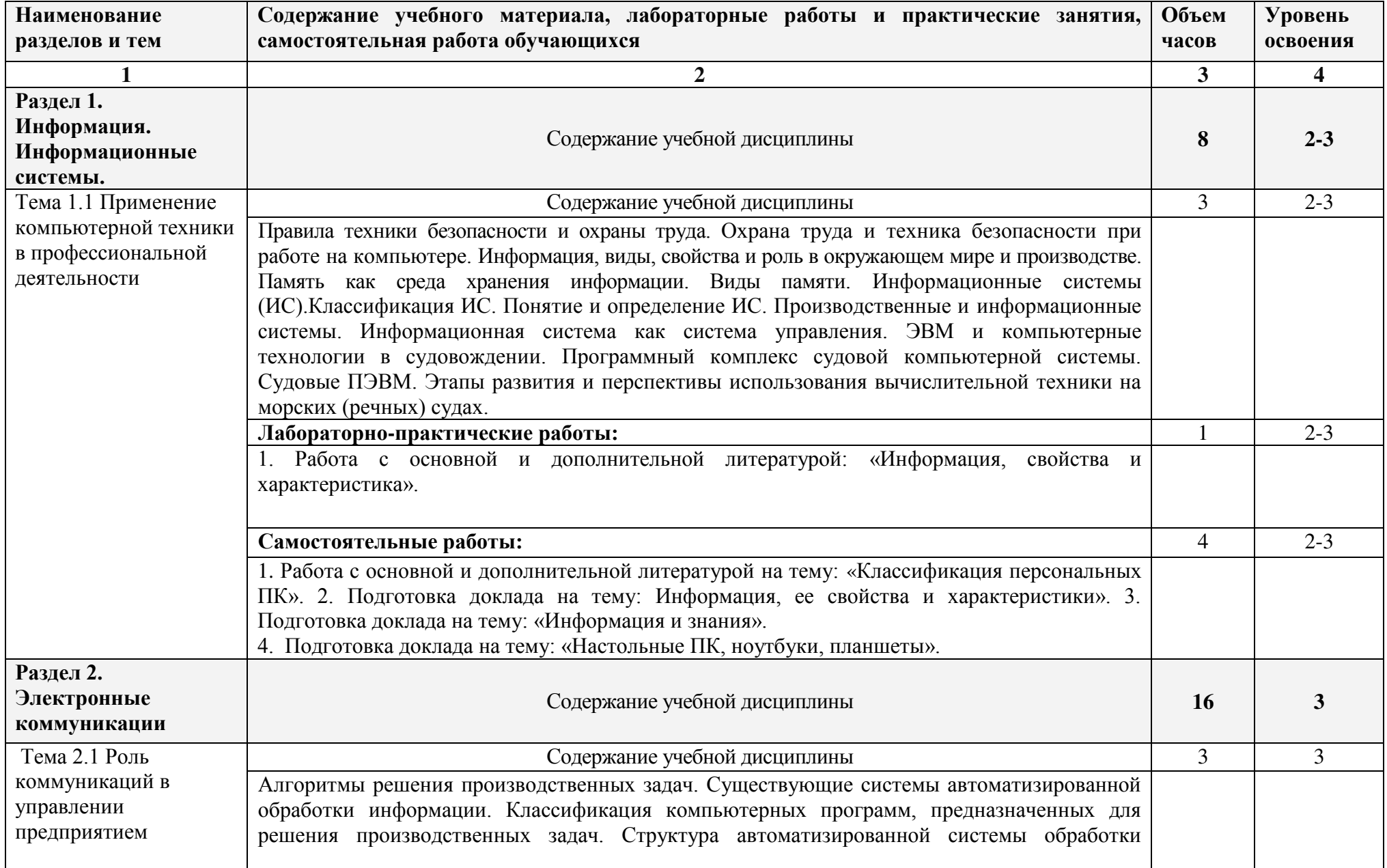

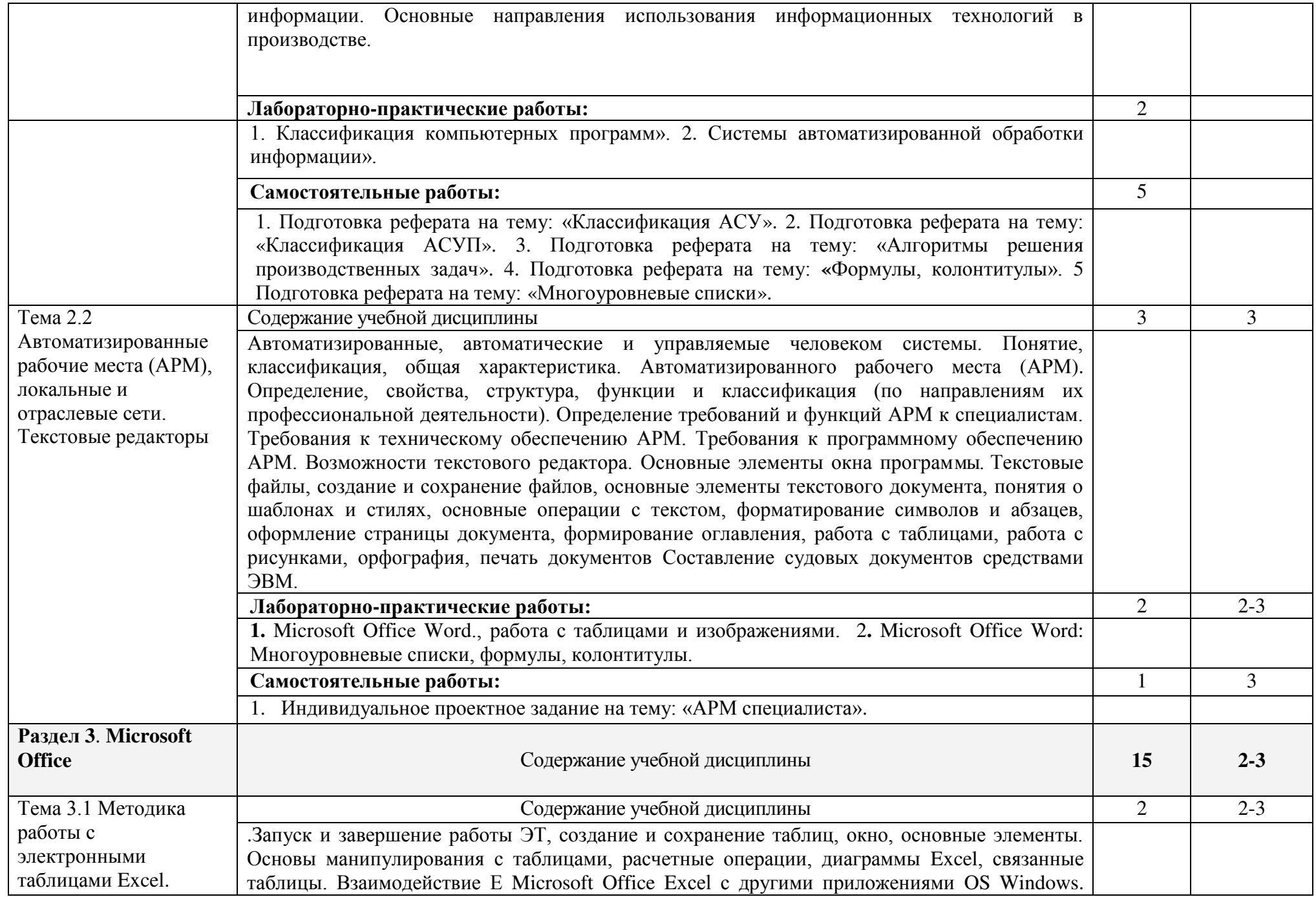

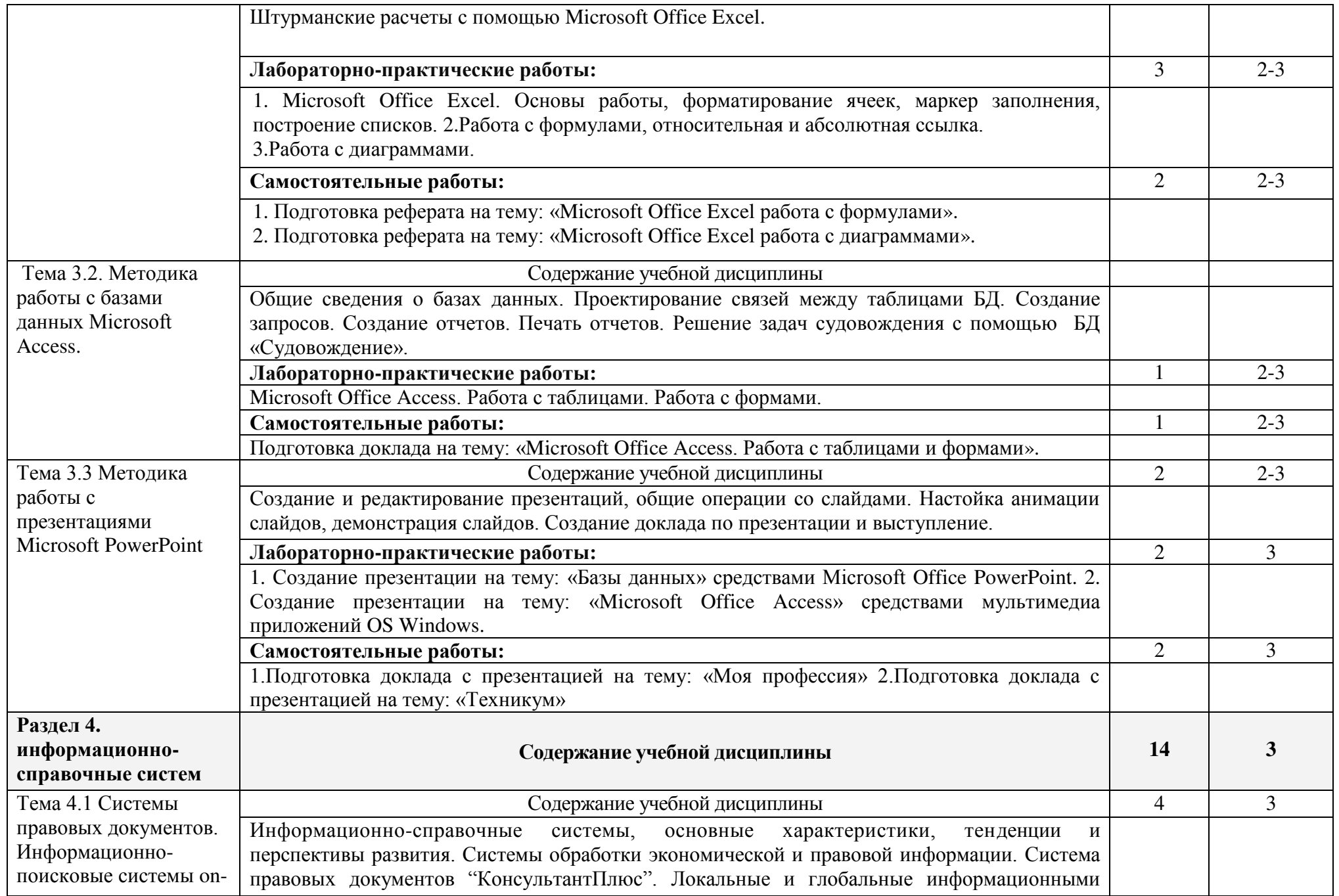

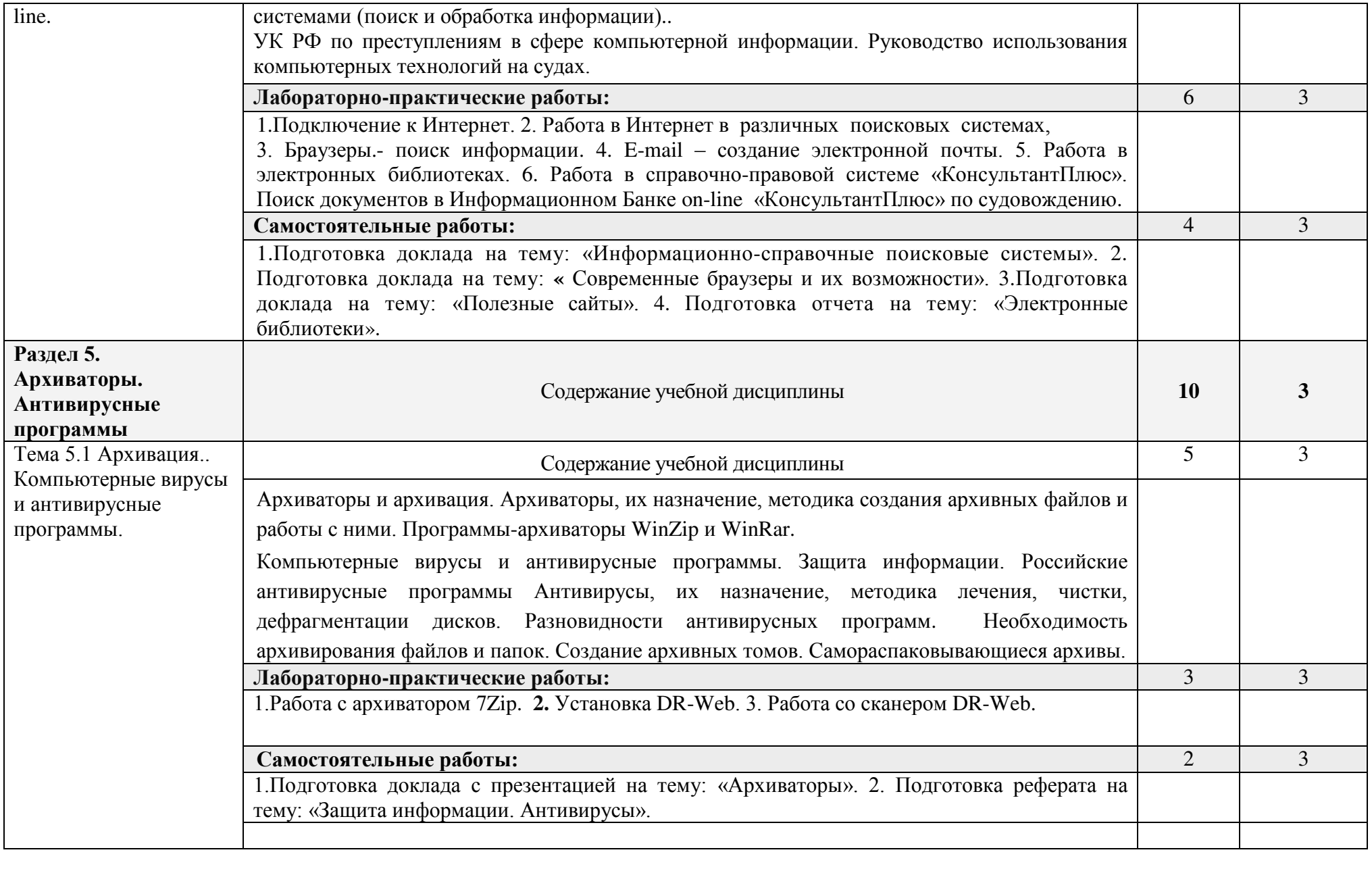

## **3. УСЛОВИЯ РЕАЛИЗАЦИИ ПРИМЕРНОЙ ПРОГРАММЫ УЧЕБНОЙ ДИСЦИПЛИНЫ**

## **3.1. Требования к минимальному материально-техническому обеспечению**

Реализация учебной дисциплины требует наличия компьютерного класса.

Оборудование компьютерного класса: комплекты вычислительной техники для каждого студента;

Технические средства обучения:

- 1. комплект вычислительной техники;
- 2. проектор;
- 3. переносной или стационарный экран;
- 4. сканер;
- 5. принтер;
- 6. операционная система Windows;
- 7. комплекс обучающих программ;
- 8. прикладное программное обеспечение;
- **9.** интернет.

### **3.2. Информационное обеспечение обучения**

**Перечень рекомендуемых учебных изданий, Интернет-ресурсов, дополнительной литературы.** 

## **Основные источники:**

- 1. Гришин В.Н., Панфилова Е.Е. Информационные технологии в профессиональной деятельности: Учебник. – М.:ФОРУМ: ИНФРА-М, 2014. – 416 с.
- 2. Голицина О.Л., Попов И.И. Основы алгоритмизации и программирования. Учебное пособие.- М.: Форум, 2012.-432 с.
- 3. Филимонова Е.В. Информационные технологии в профессиональной деятельности Учеб.- Ростов на Дону: Феникс, 2011.-352 с.

#### **Дополнительные источники:**

- 1. Информационные системы и модели. Элективный курс: Учебное пособие/ И.Г. Семакин, Е.К. Хеннер. – М.: БИНОМ. Лаборатория знаний, 2014. – 107 с.: ил.
- 2. Яковлева Т.А. Технология компьютерного моделирования / Информатика и образование. 2011.
- 3. Лабораторный практикум по информатике: Учеб. пособие для вузов/В. С. Микшина, Г.А. Еремеева, Н.Б. Назина и др.; Под ред. В.А. Острейковского. – 3-е изд., стер. – М.: Высш. шк., 2010. – 371 с.: ил.

## **Интернет ресурсы**:

<http://window.edu.ru/catalog/pdf2txt/173/19173/1529> (Информационные технологии в профессиональной деятельности. Курс лекций)

<http://wiki.vspu.ru/users/sobaka070707/lr/index> (образовательный ресурс, лабораторные работы)

## **4. КОНТРОЛЬ И ОЦЕНКА РЕЗУЛЬТАТОВ ОСВОЕНИЯ УЧЕБНОЙ ДИСЦИПЛИНЫ**

**Контроль и оценка** результатов освоения учебной дисциплины осуществляется преподавателем в процессе проведения практических занятий и лабораторных работ, тестирования, а также выполнения обучающимися индивидуальных заданий, проектов, исследований.

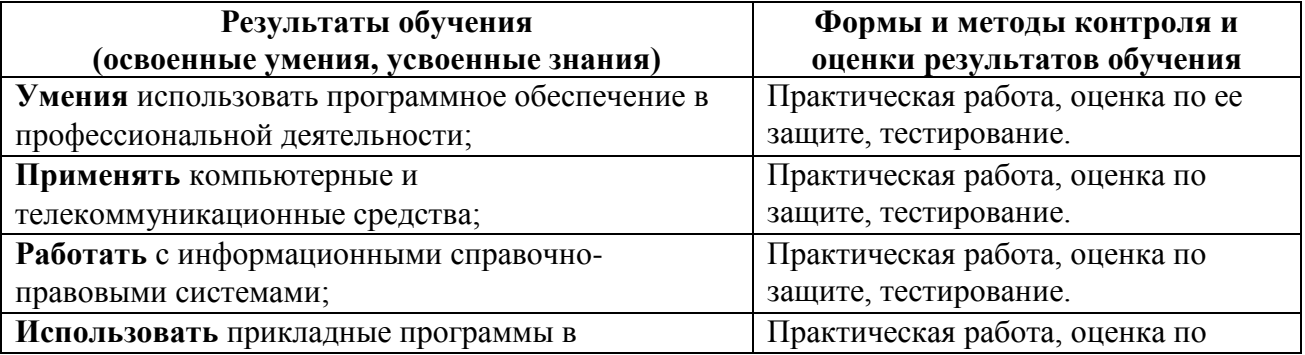

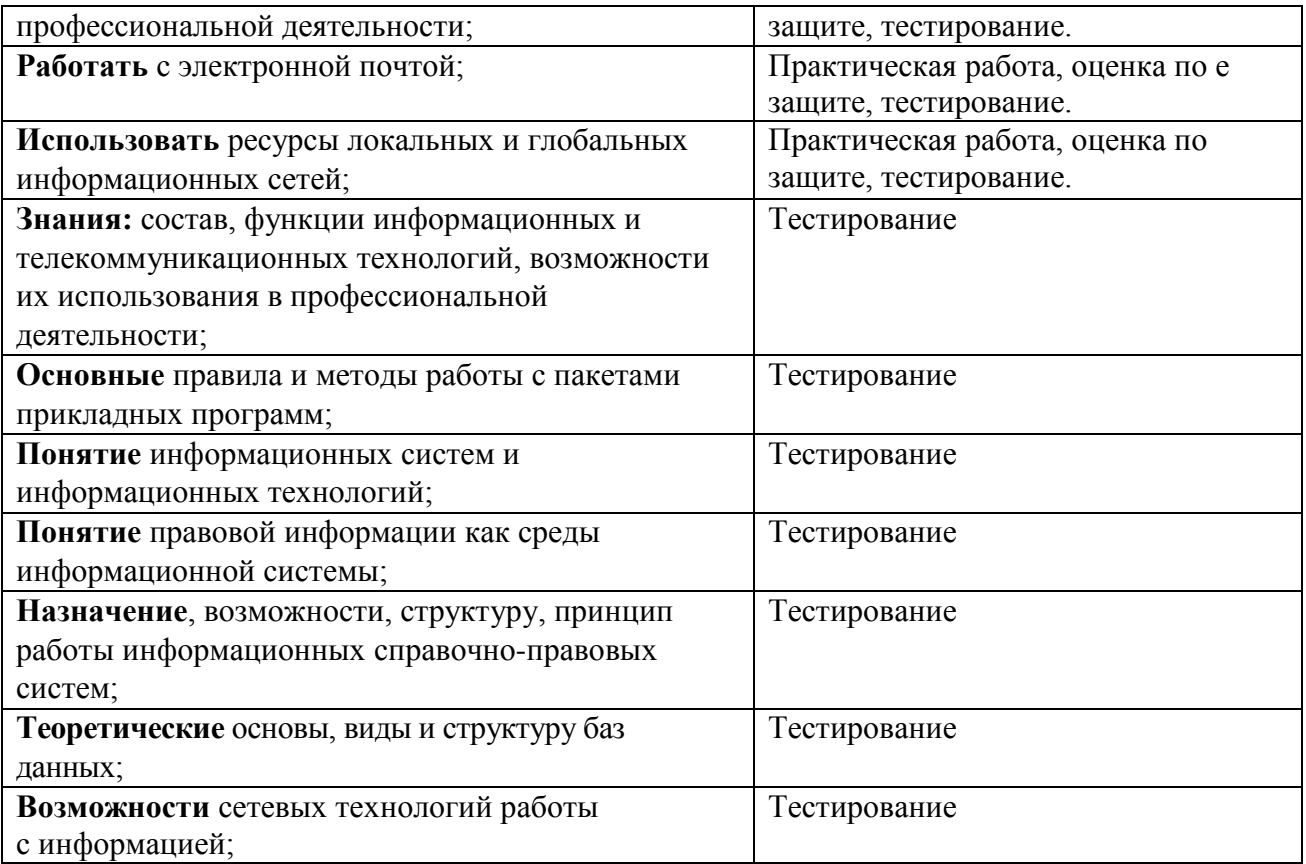